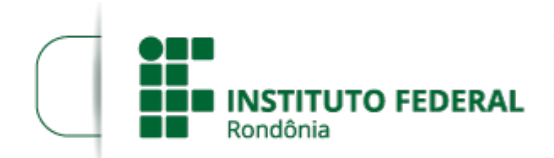

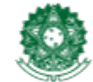

MINISTÉRIO DA EDUCAÇÃO Secretaria de Educação Profissional e Tecnológica Instituto Federal de Educação, Ciência e Tecnologia de Rondônia

## **HOMOLOGAÇÃO DAS INSCRIÇÕES DO EDITAL Nº39/2022/VLH - CGAB/IFRO**

**O DIRETOR GERAL DO INSTITUTO FEDERAL DE EDUCAÇÃO, CIÊNCIA E TECNOLOGIA DE RONDÔNIA - DO** *CAMPUS* **VILHENA,** no uso de suas atribuições legais e e por meio da comissão responsável pela execução e acompanhamento do Plano de Desenvolvimento de Pessoas do *Campus* Vilhena para o exercício 2022, designada através da Portaria Nº 119/VLH - CGAB/IFRO, DE 01 de JUNHO DE 2022, torna pública a **homologação das inscrições** do Processo para **SELEÇÃO DE SERVIDORES EM EXERCÍCIO NO** *CAMPUS* **VILHENA PARA CUSTEIO DE CAPACITAÇÃO**, de acordo com as disposições do Edital 39/2022/VLH - CGAB/IFRO, DE 20 DE SETEMBRO DE 2022.

## **1. DA HOMOLOGAÇÃO DAS INSCRIÇÕES**

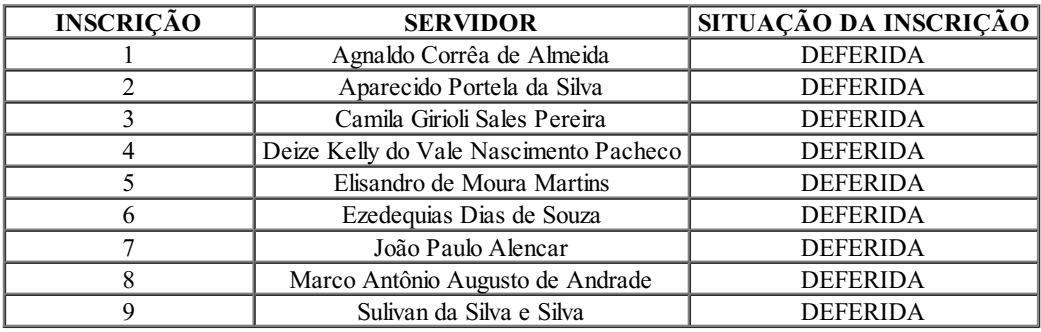

## **2. DOS RECURSOS**

2.1 O recurso contra a homologação das inscrições deverá ser encaminhado para o e-mail ceapdp.vilhena@ifro.edu.br, conforme os critérios e prazos estabelecidos no Edital 39/2022/VLH - CGAB/IFRO, DE 20 DE SETEMBRO DE 2022.

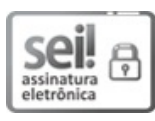

Documento assinado eletronicamente por **Aremilson Elias de Oliveira**, **Diretor(a) Geral**, em 28/09/2022, às 12:17, conforme horário oficial de Brasília, com fundamento no art. 6º, § 1º, do [Decreto](http://www.planalto.gov.br/ccivil_03/_Ato2015-2018/2015/Decreto/D8539.htm) nº 8.539, de 8 de outubro de 2015.

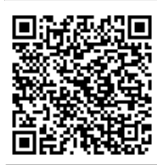

A autenticidade deste documento pode ser conferida no site https://sei.ifro.edu.br/sei/controlador\_externo.php? [acao=documento\\_conferir&id\\_orgao\\_acesso\\_externo=0](http://sei.ifro.edu.br/sei/controlador_externo.php?acao=documento_conferir&id_orgao_acesso_externo=0), informando o código verificador **1731038** e o código CRC **D5143BF9**.

**Referência:** Processo nº 23243.004466/2022-41 http://www.ifro.edu.br

SEI nº 1731038